#### Working with Apple School Manager, Classroom and Apple TV's

*And a few other bits too.*

Ryan Slater - Professional Services Systems Engineer, Jigsaw24

# Apple School Manager ([school.apple.com\)](http://school.apple.com)

- Consolidates VPP / DEP Services
- Allows Creation of Managed Apple ID's
- Allows assignment of Managed Apple ID Restrictions (FaceTime and Messages, for now!)
- Purchasing portal now built in
- Locations, locations, locations!
- Allows migration of Managed Distribution Licenses
- Apple Business Manager potential fork, currently US only! ([business.apple.com\)](http://business.apple.com)

# Classroom Configuration

- Shared iPad vs *shared* iPad
- Configuration Examples:
	- Simple shared iPad, bundled sets of devices (Most common)
	- Shared iPad configuration via ASM (US Centric, possible manual data management)

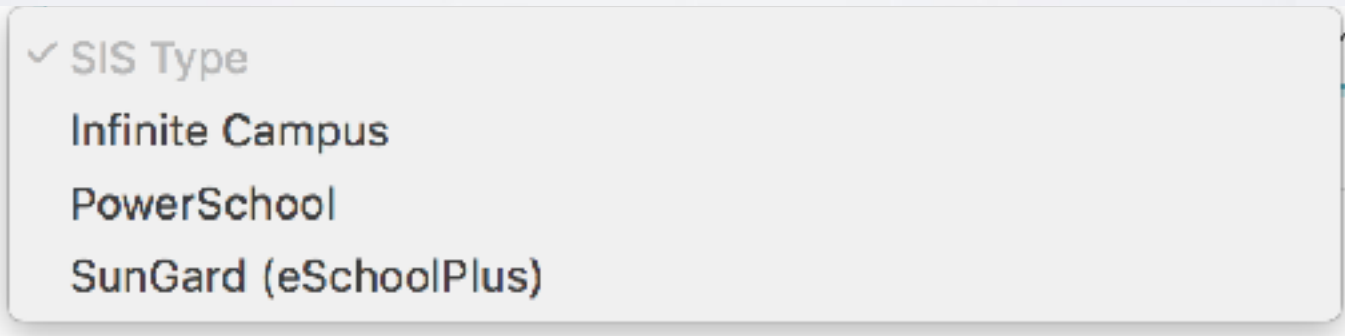

- User Created Classrooms
- All options rely on client-to-client communication and TCP 3283 / 3284 for Document Sharing

### Admin Created Classroom Requirements

• Devices must meet certain specifications + OS version

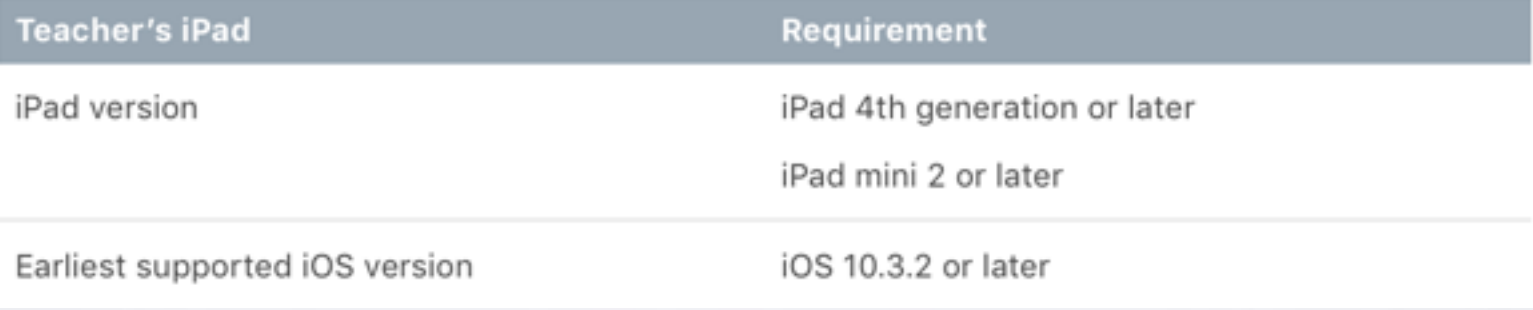

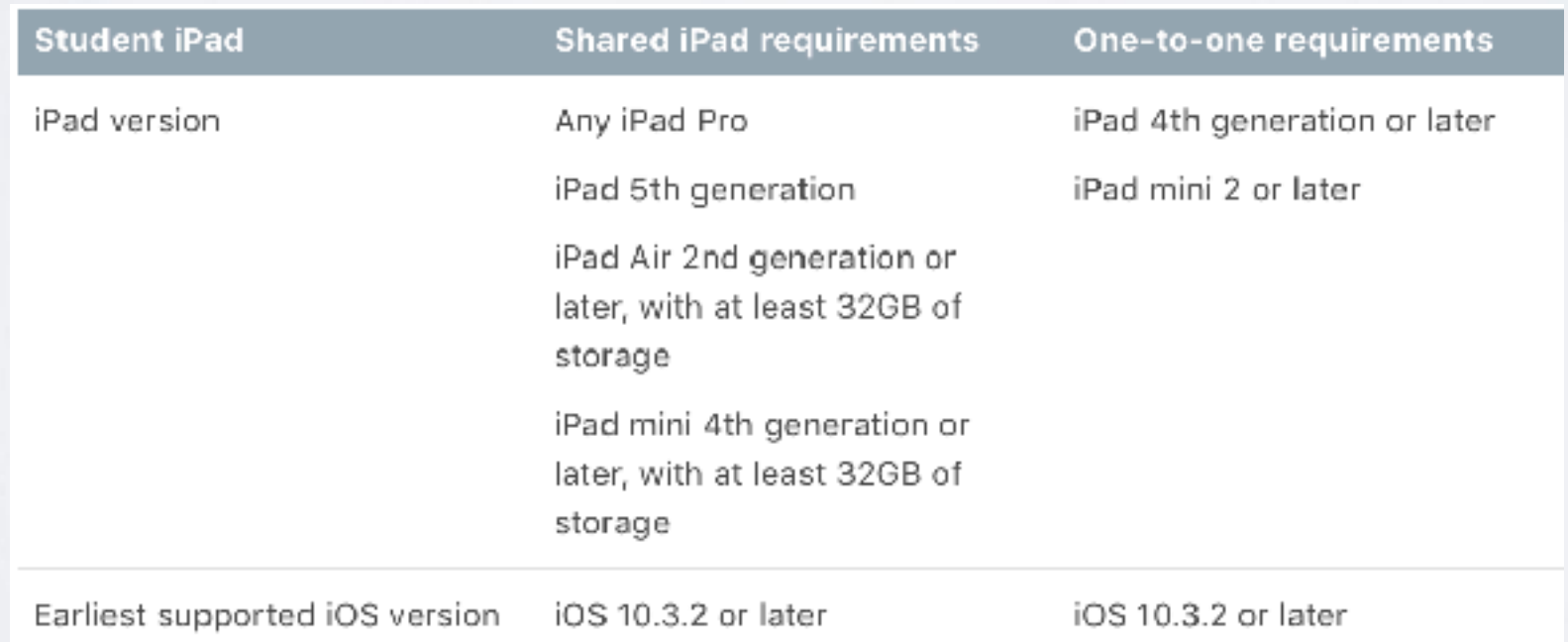

## Admin Created Classroom Requirements

*There's a few more!*

- Bluetooth Must be Enabled
	- Restrictions available to limit changing this, but isn't perfect!
- Student devices must be Supervised and enrolled into MDM
- Teacher Devices must be enrolled in MDM
- Teacher Devices must have the Classroom App
- Users *must* be assigned to Devices in Mobile Device Inventory
- A Class has to be assigned one or more Teachers and Students

### Hang on a minute…

#### What if I have thousands of devices split over many classrooms / sets?

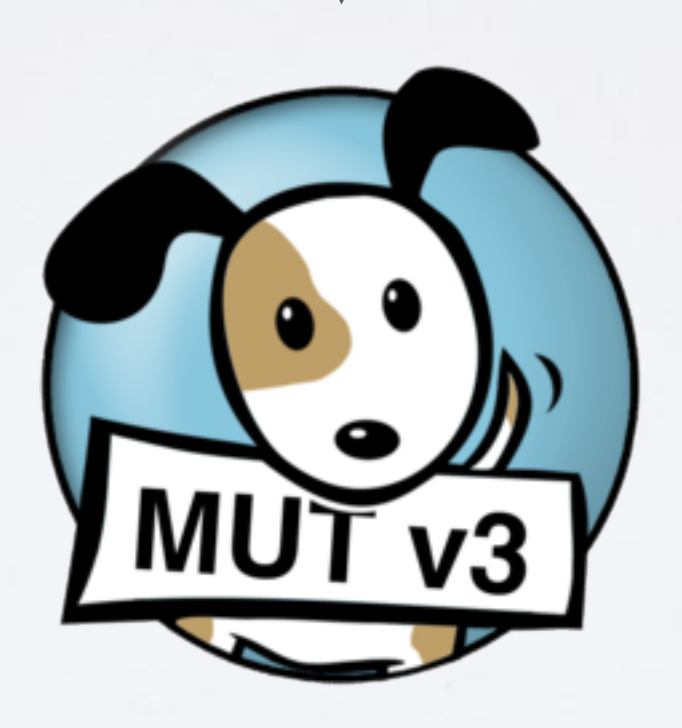

<https://jssmut.weebly.com>(Or the app store!)

### All that stuff aside…

Brief Demo

# User Created Classroom Requirements

- Key Differences:
	- Supervision is optional
	- MDM enrollment not required
	- Teacher creates an ad-hoc Class within the App
	- Relies on students in the room joining a class and entering a pin in Settings > Classroom
	- Avoidable management! Opt-in only.

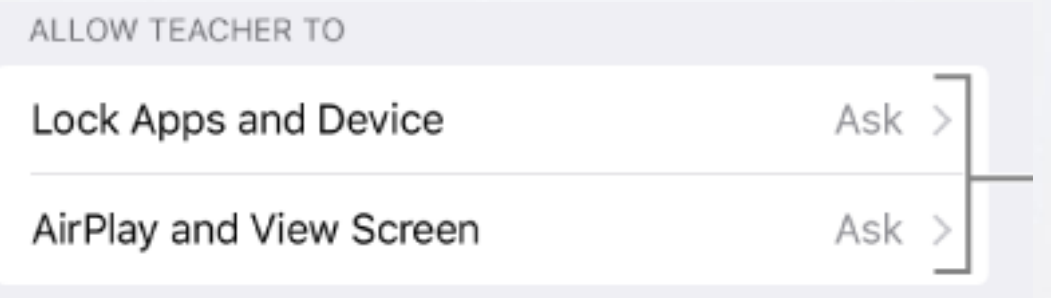

### Shared iPad Classroom Requirements

- Key Differences:
	- Managed similarly to the first method
	- Devices must be in Shared iPad mode and signed into Apple IDs
	- User information and class data (Times, etc) is imported from Apple School Manager
	- Difficult to manage without SIS Support

# Managing Apple TV's

- Uses the same management framework as iOS (Apple Push Notification Services, Configuration Profiles, etc!)
- Can be supervised
- Can be enrolled into an MDM system
- tvOS 10.2+ now allows enrollment through DEP and extra skippable Setup Assistant panes
- Devices below 10.2+ need to be updated and erased to trigger DEP even when the enrollment profile is configured
- Devices that cannot support 10.2+ must be managed / enrolled the 'old school' way through Apple Configurator
- Network limitations can interfere with enrollment i.e. web filtering, SSL inspection without a packet inspection certificate
- No way of trusting self signed certificates on devices until after the Setup Assistant
- Alternatives may be enrolling off-site, setting up a staging network with ACL's limiting access to Apple + MDM services, Personal Hotspots, etc!

# Profiles for Apple TV's

- New payloads are available for tvOS via MDM
	- Restrictions: Allowing AirPlay, Disabling Remote app access, Disabling device name changes (useful for AirPlay!), AirPlay Security (tvOS 11+, pairing method), naming a few.
	- Conference Room Display enforce a message to display on screen
		- Home Screen Layouts (tvOS 11+)
	- Key Classic payloads supported (WiFi, Global Proxy, Certificates (think HTTPS inspection or your CA's!), Single App Mode, SCEP)

Apps!

- tvOS 10 allows app distribution!
- Limited at this point to Enterprise Apps
- Expected that tvOS Apps appear in the VPP portal at some point in the near future

### Useful Guides + Resources

- Your chosen MDM Vendors' Manuals
- <http://help.apple.com/classroom/ipad/2.1/#/>
- <https://jssmut.weebly.com>